## **Python and ecCodes**

#### Xavi Abellan

Xavier.Abellan@ecmwf.int

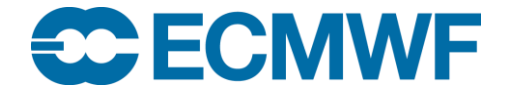

© ECMWF March 1, 2017

## Python and GRIB API

- Just an appetizer
- Provide you only a small view of the world the Python interface opens to
- Increase your awareness
- You need to explore!

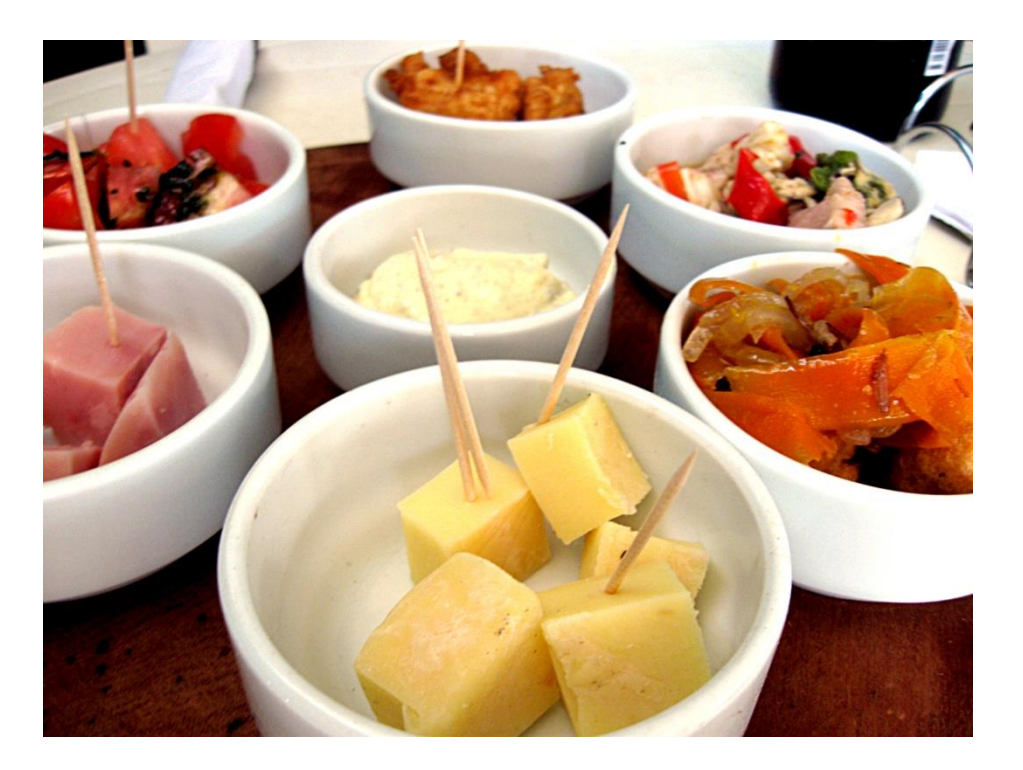

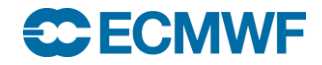

## What is Python?

- Interpreted, high level scripting language
- Strong, but optional, Object Oriented programming support
- Open-source software, which means it's free
- Easy to learn
- Portable
- Dynamic typing
- Support for exception handling
- Good integration with other languages
- Higher productivity
- Alternative to Matlab, IDL, ...
- Through extensions supports many scientific data formats, e.g. netcdf, hdf5, grib, etc.

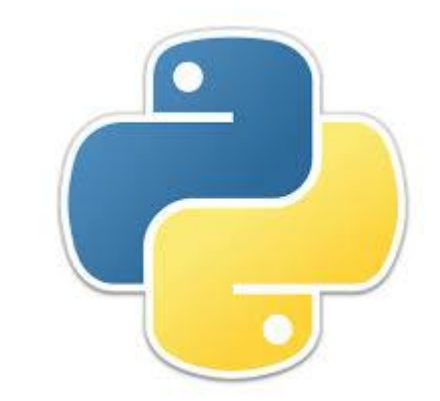

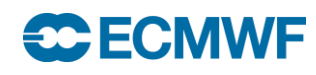

## Python basics: hello world

- Import the modules you need
- Indentation to define the different blocks:
	- $-$  No; or  $\{\}$  or  $END$
- Function definition with def
- Variable types not explicitly defined
- Dealing with strings is easy...
- Run with python or directly if shebang present and permissions set

```
#!/usr/bin/env python
import sys
# This is a comment
def say_hello(name):
    print("Hello "+ name + "!" )
if len(sys.argv) > 1 :
    name = sys.array[1]else:
    name = "World"
say hello(name)
```

```
$> python example.py
hello World!
$> ./example.py Xavi
hello Xavi!
```
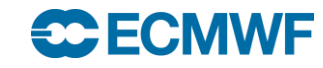

## Python basics: list and dicts

```
$> python
>>> mylist = ['a', 'b', 'c']>>> print(mylist)
['a', 'b', 'c']
>>> mylist[2:]
[\n'C']>>> mylist[-1]
\mathbf{I} \cap \mathbf{I}>>> for element in mylist:
... print(element)
... 
a
b
c
```

```
>>> mydict = {'key1':1,'key2':2,'key3':3}
>>> for key,value in mydict.items():
... print(key + ":" + str(value))
... 
key3:3
key2:2
key1:1
>>> 'key1' in mydict
True
>>> 'key5' in mydict
False
>>> len(mydict)
3
>>> mydict.keys()
['key3', 'key2', 'key1']
>>> mydict.values()
[3, 2, 1]
```
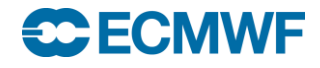

## **NumPy**

- Fundamental Python package for scientific computing
- Provides support for multidimensional arrays
- Good assortment of routines for fast operations on arrays
- Performance comparable to that of C or Fortran
- A growing number of Python-based mathematical and scientific packages are using NumPy
- At its core is the ndarray object, an n-dimensional array of homogenous data

```
>>> from numpy import *
\gg a = arange(15). reshape(3, 5)
>>> a
array([0, 1, 2, 3, 4],
       [ 5, 6, 7, 8, 9],
       [10, 11, 12, 13, 14]])
>>> a.shape
(3, 5)>>> a.ndim
2
>>> a.size
15
>> b = array([6, 7, 8])
>>> b
array([6, 7, 8])\gg a.sum()
105
\gg a.min()
\bigcap>> a.max()
14
>> a.mean()
7.0
>> h*2array([12, 14, 16])
>>> b-b
array([0, 0, 0])
>> b*b
array([36, 49, 64])
```
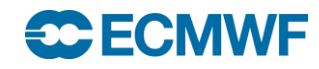

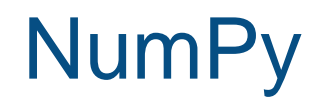

"""It can be hard to know what functions are available in NumPy."""

http://docs.scipy.org/doc/numpy/reference/

- Operations on arrays:
	- Mathematical and logical
	- Shape manipulation
	- Selection
	- $-$  I/O
	- Discrete Fourier transforms
	- Basic linear algebra
	- Basic statistical functions
	- Random simulation

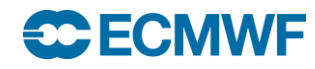

## matplotlib

- Plotting library for Python and Numpy extensions
- Has its origins in emulating the MATLAB graphics commands, but it is independent
- Uses NumPy heavily
- Its philosophy is:
	- It should be easy to create plots
	- Plots should look nice
	- Use as few commands as possible to create plots
	- The code used should be easy to understand
	- It should be easy to extend code
- Supports 2D and 3D plotting
- Basemap module: projections, coastlines, political boundaries

#### **ECECMWE**

## matplotlib

**CCECMWF** 

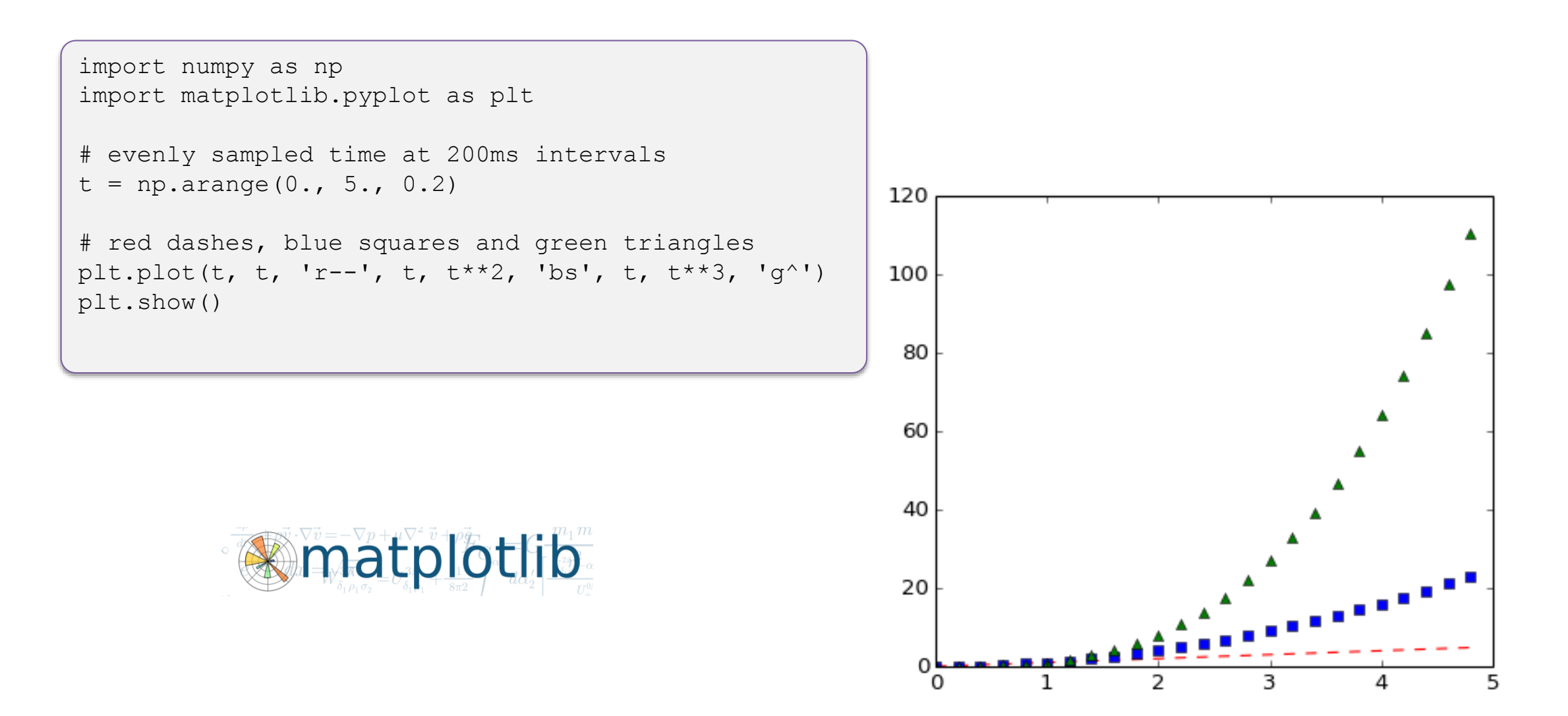

## matplotlib

```
from mpl toolkits.basemap import Basemap
import matplotlib.pyplot as plt
import numpy as np
```

```
# make sure the value of resolution is a lowercase L,
# for 'low', not a numeral 1
map = Basemap(projection='ortho', lat 0=50, lon 0=-100,
              resolution='l', area_thresh=1000.0)
```

```
map.drawcoastlines()
map.drawcountries()
map.fillcontinents(color='coral')
map.drawmapboundary()
```

```
map.drawmeridians(np.arange(0, 360, 30))
map.drawparallels(np.arange(-90, 90, 30))
```

```
plt.show()
```
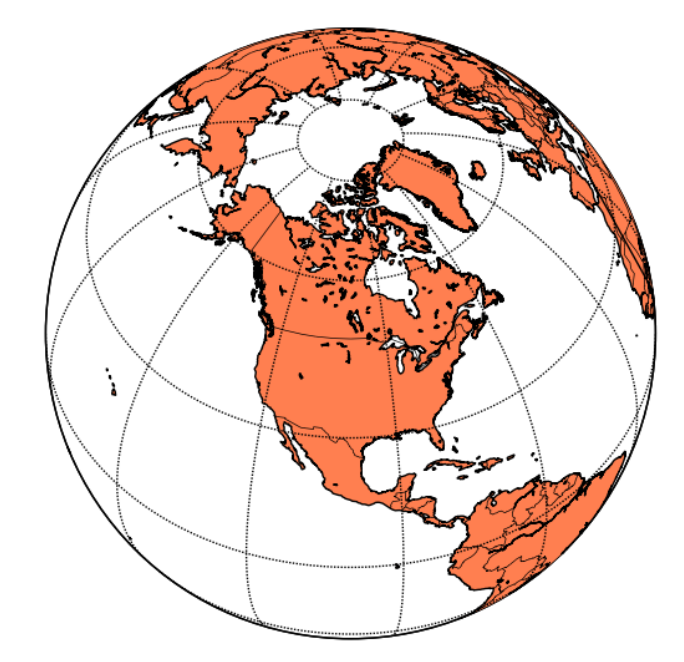

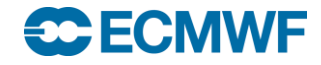

## SciPy library

- Open source library of scientific algorithms and mathematical tools
- Dependent on NumPy
- Offers improved versions of many NumPy functions
- Quite fast as most of its calculations are implemented in C extension modules
- Offers a decent selection of high level science and engineering modules for:
	- statistics
	- optimization
	- numerical integration
	- linear algebra
	- Fourier transforms
	- signal processing
	- image processing
	- ODE solvers
	- special functions

## Ipython – Jupyter

- Interactive and enhanced python console
- Server/client web Notebooks

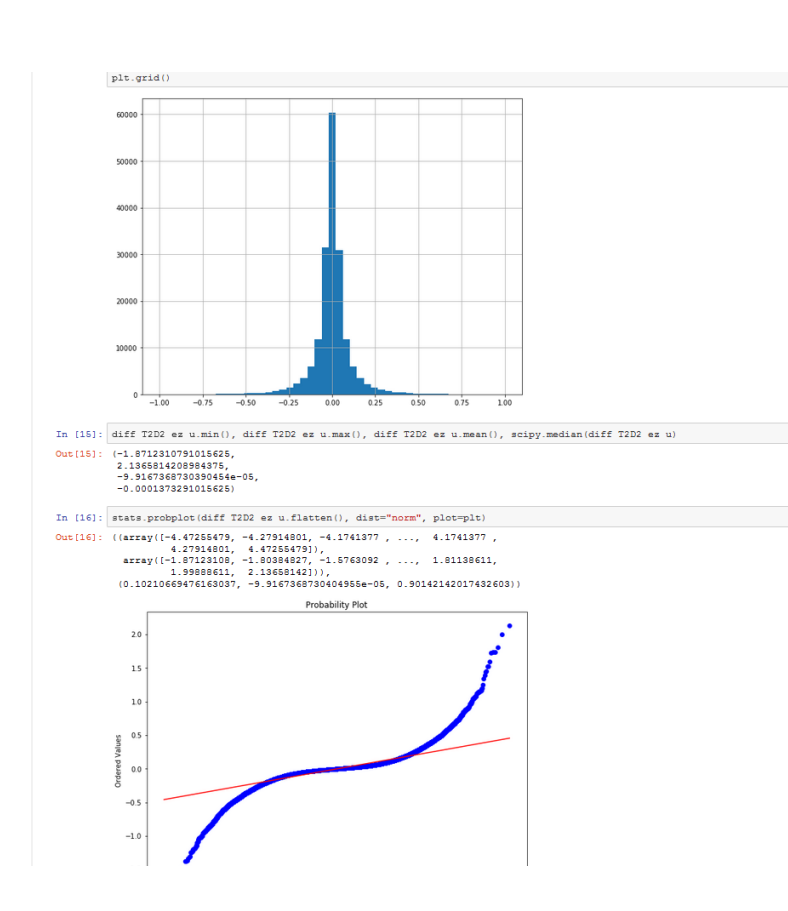

# **Jupyter**

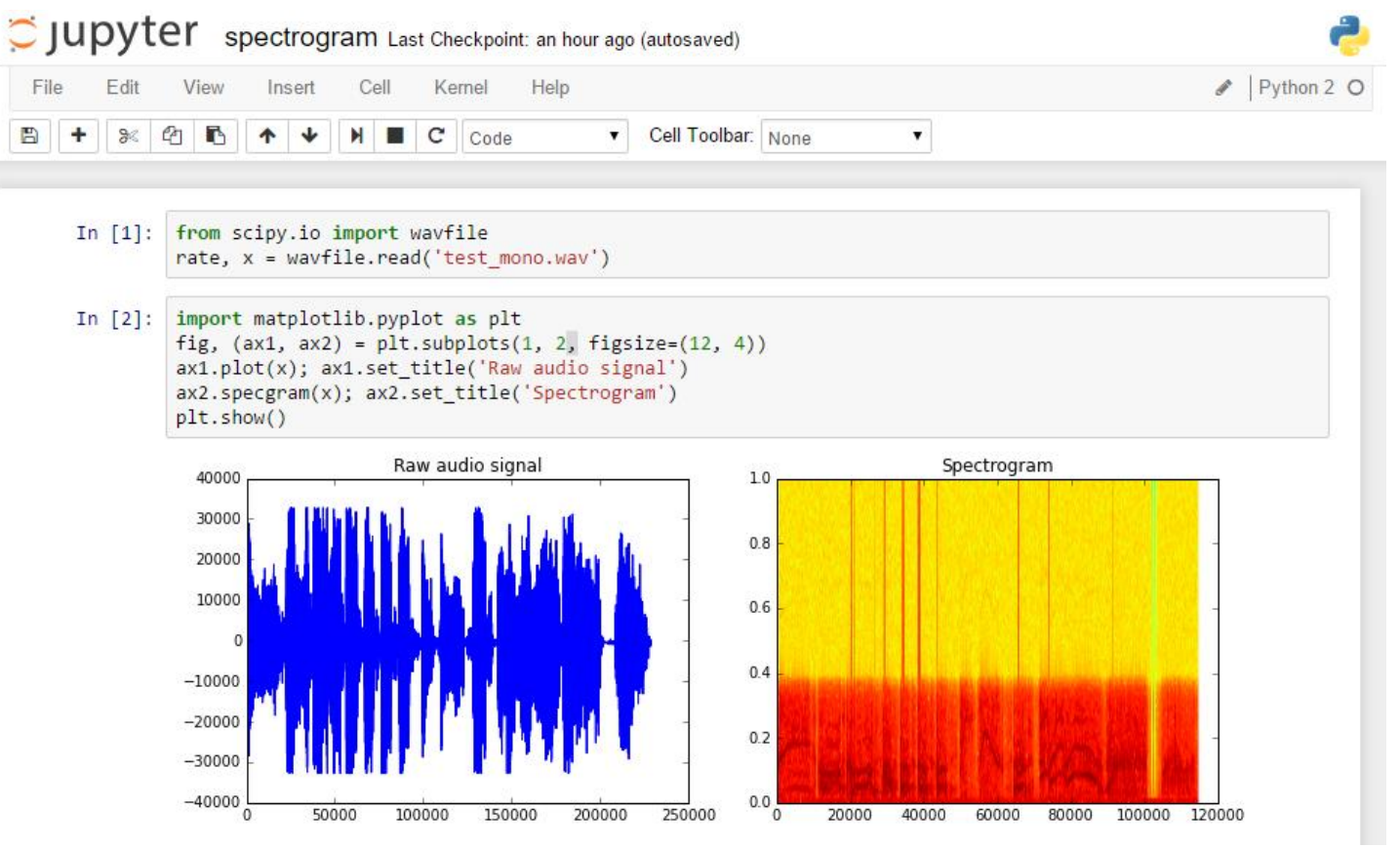

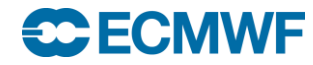

## SciPy Software stack

- Python-based ecosystem of open-source software for mathematics, science, and engineering
- It depends on other python packages like:
	- **Numpy**: Base N-dimensional array package
	- **SciPy library** : Fundamental library for scientific computing
	- **Matplotlib: Comprehensive 2D Plotting**
	- **Ipython / Jupyter**: Enhanced Interactive Console, notebooks
	- **Sympy: Symbolic mathematics**
	- **Pandas**: Data structures & analysis

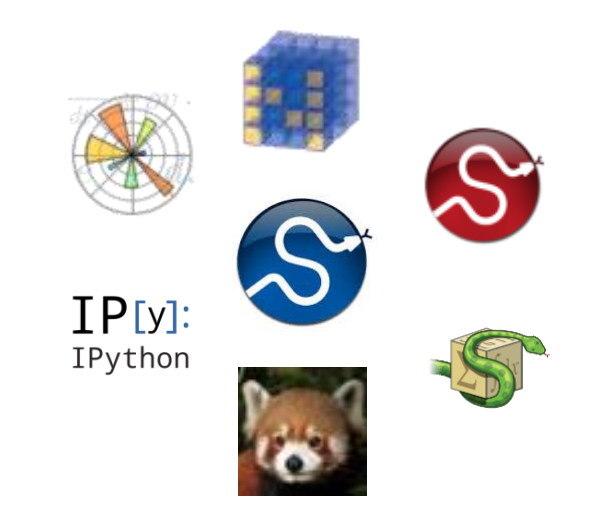

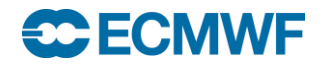

## Python at ECMWF

- Currently two interfaces for ECMWF libraries
	- ecCodes / GRIB API
	- Magics++
- ecCharts
- New web plots (ecCodes, magics++)
- Verification (ecCodes, magics++)
- EcFlow (SMS's replacement) server configuration and client communication
- Copernicus Project (ecCodes)
- EFAS (European Flood Alert System) (EcFlow)
- Research
- Python interface for future interpolation library is planned

#### **ECECMWF**

## Magics++

- ECMWF's inhouse meteorological plotting software
- Used at ECMWF and in the member states for more than 25 years
- Supports the plotting of contours, wind fields, observations, satellite images, symbols, text, axis and graphs
- Two different ways of plotting
	- Data formats which can be plotted directly: GRIB1, GRIB2, BUFR, ODB, NetCDF and NumPy
	- Data fields can be read with ecCodes, can be modified and then passed to magics++ for plotting
- The produced meteorological plots can be saved in various formats, such as PS, EPS, PDF, GIF, PNG, KML and SVG
- Provides both a procedural and a high-level Python programming interface

#### **ECECMWE**

**ECCODES 2017 - PYTHON AND ECCODES 15**

## Python in ecCodes and GRIB API

- Available since GRIB API version 1.9.5
- Python 2.5 or higher required. Python 3 not yet supported
- Low level, procedural
- Provides almost 1 to 1 mappings to the C API functions
- Uses the NumPy module natively to handle data values
- Should be available at ECMWF through module system
	- Use module to change the version

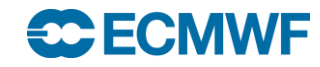

## Python API – Enabling

• If building the library by hand:

#### cmake –DENABLE\_PYTHON ..

• On 'make install', the Python API related files will go to:

{prefix}/lib/pythonX.X/site-packages/eccodes

{prefix}/lib/pythonX.X/site-packages/gribapi

- Either set the PYTHONPATH or link to these files from your Python
- Ready to go:

import eccodes

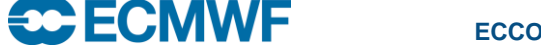

**ECCODES 2017 - PYTHON AND ECCODES 17**

## Python API – Loading/Releasing a GRIB message

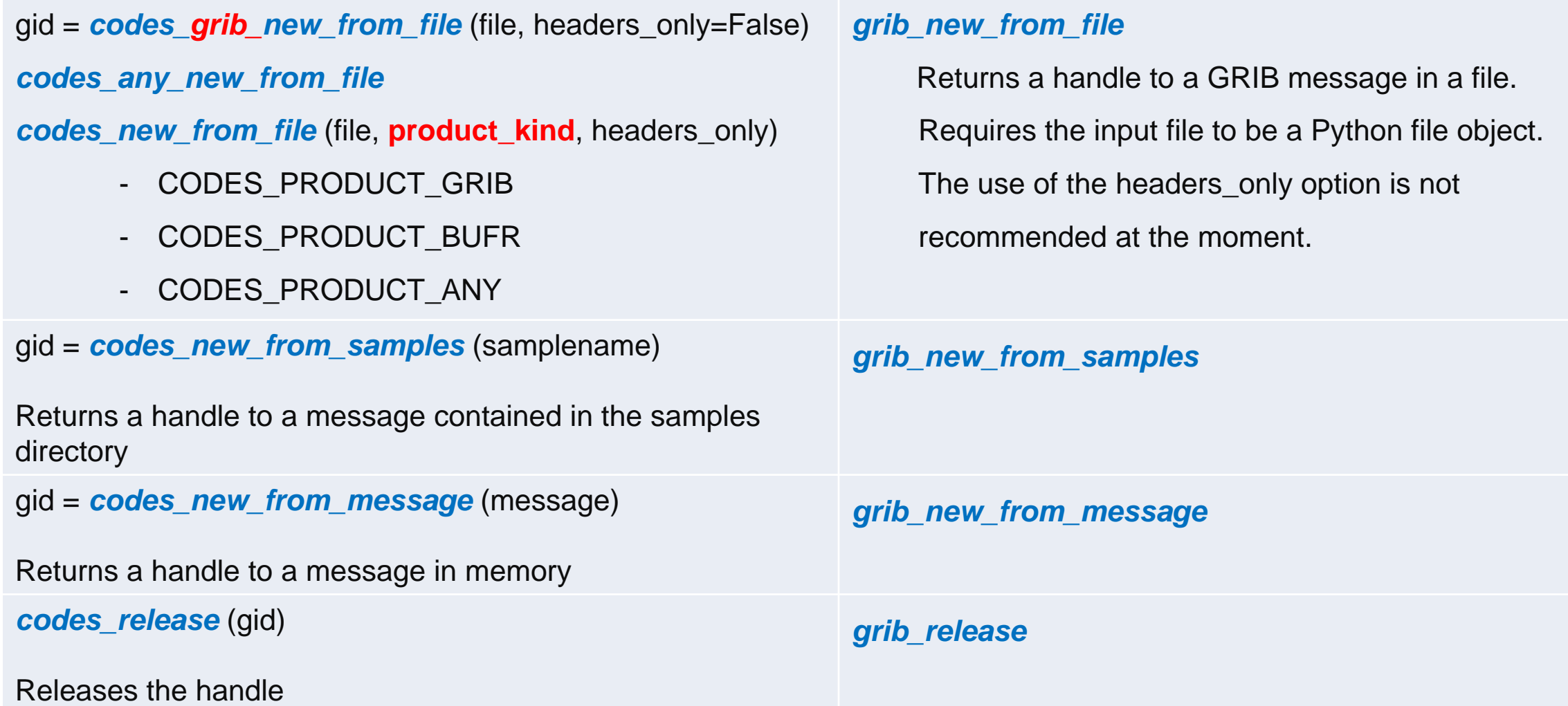

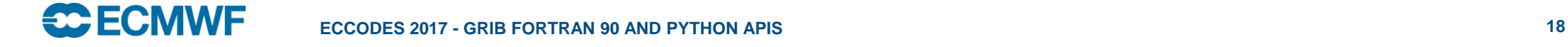

## Python API – Decoding

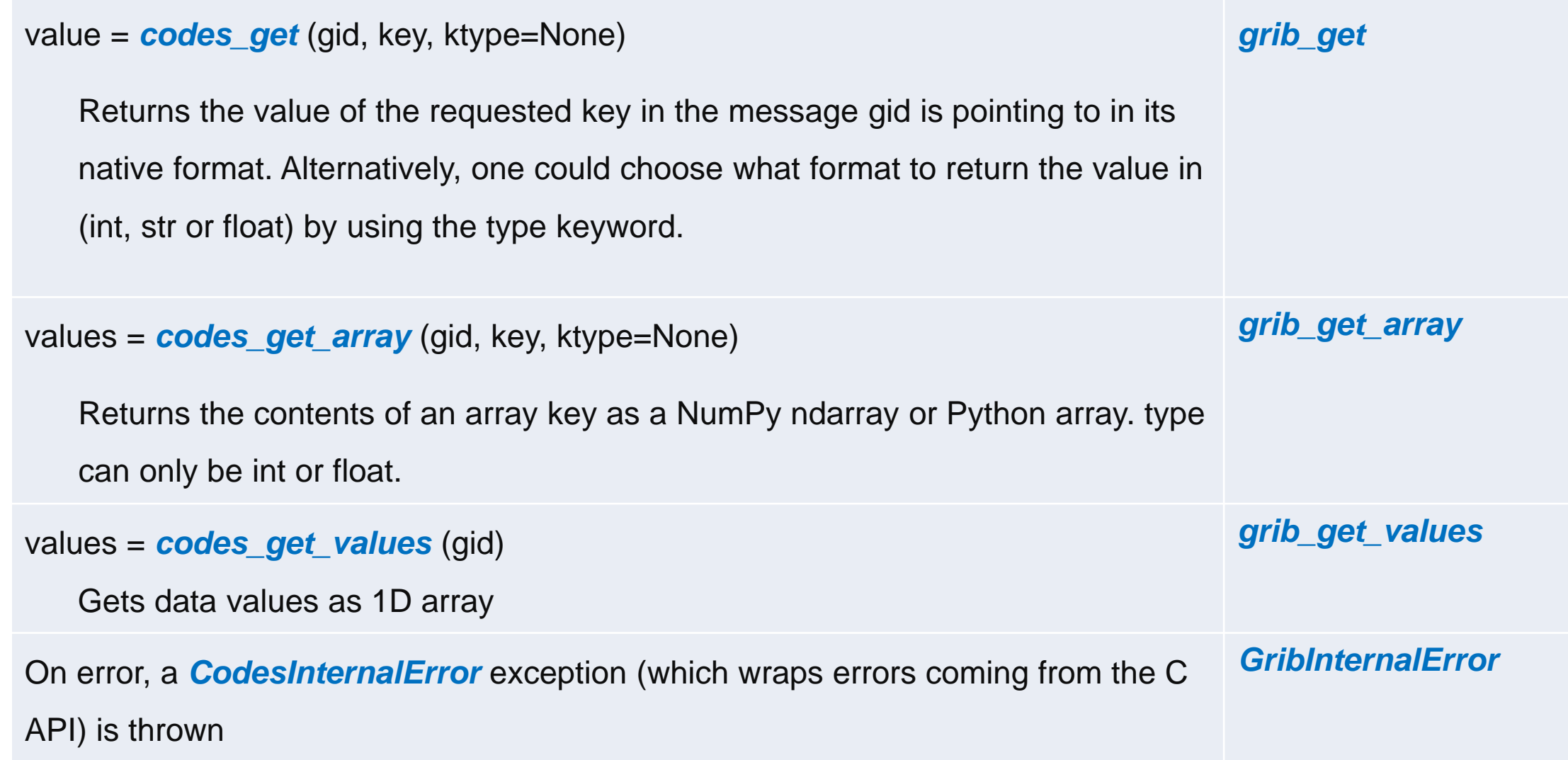

## Python API – Utilities

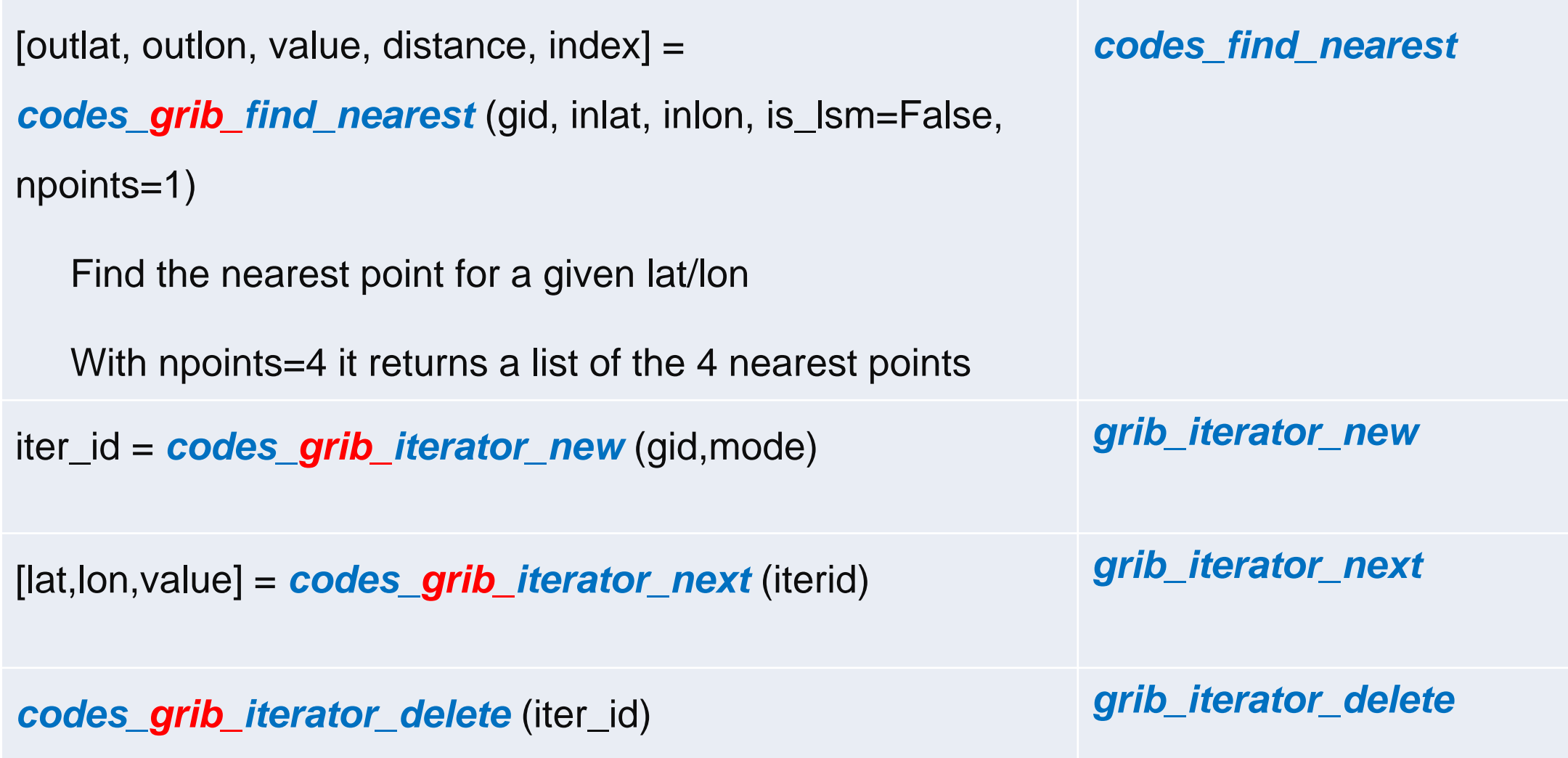

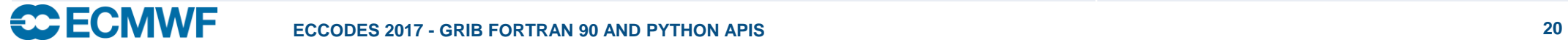

## Python API – Indexing

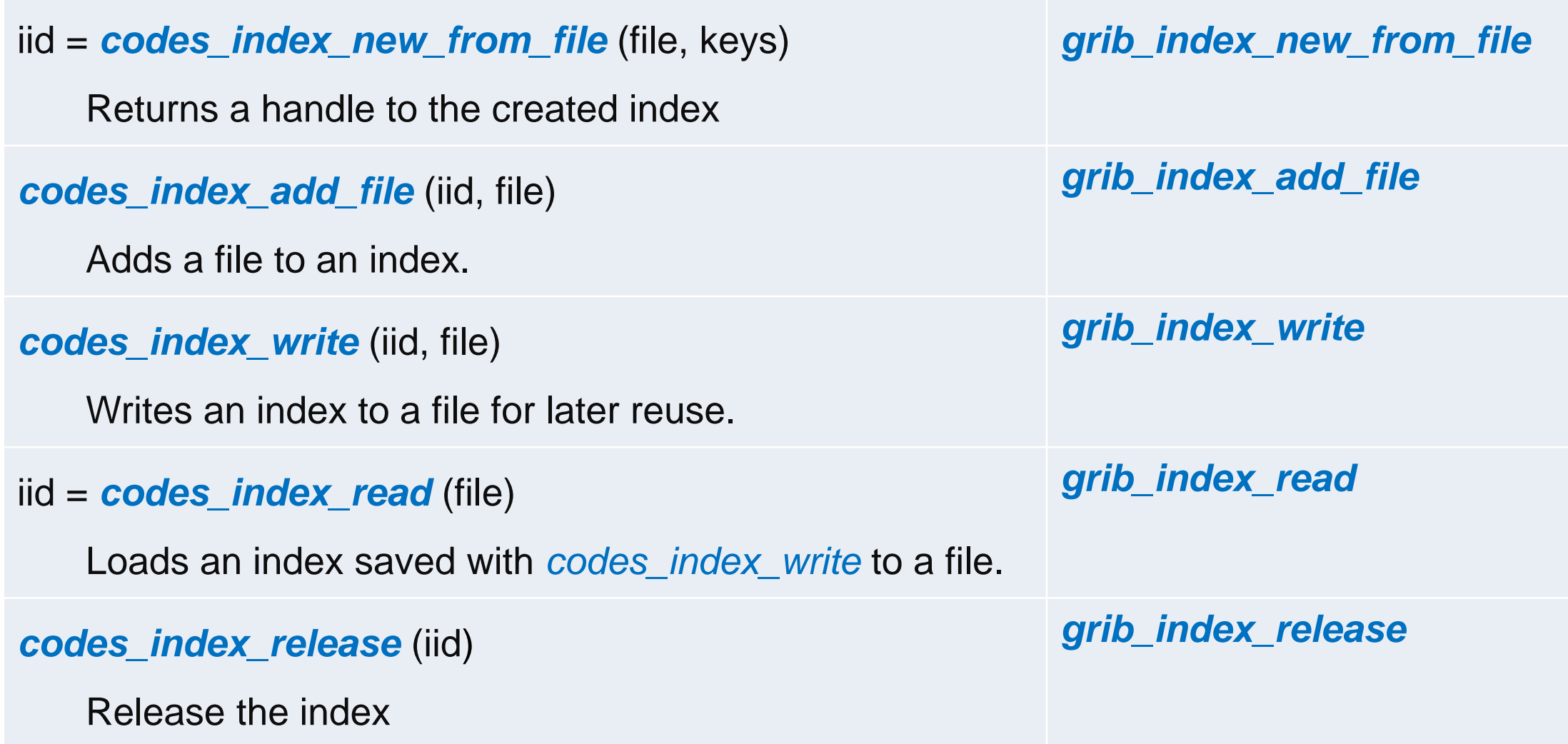

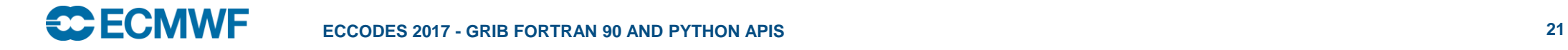

## Python API – Indexing

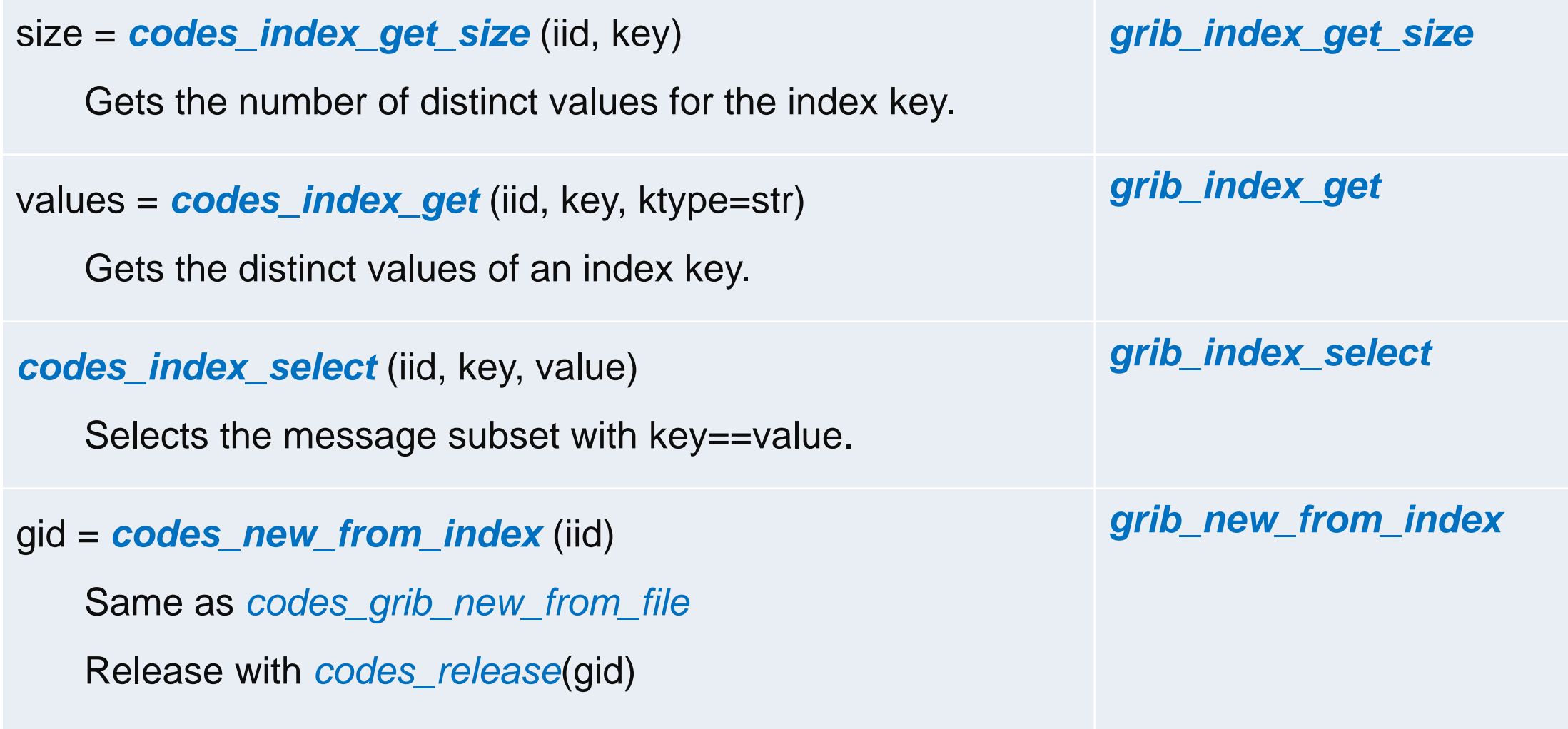

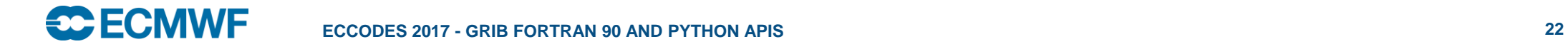

## Python API – Encoding

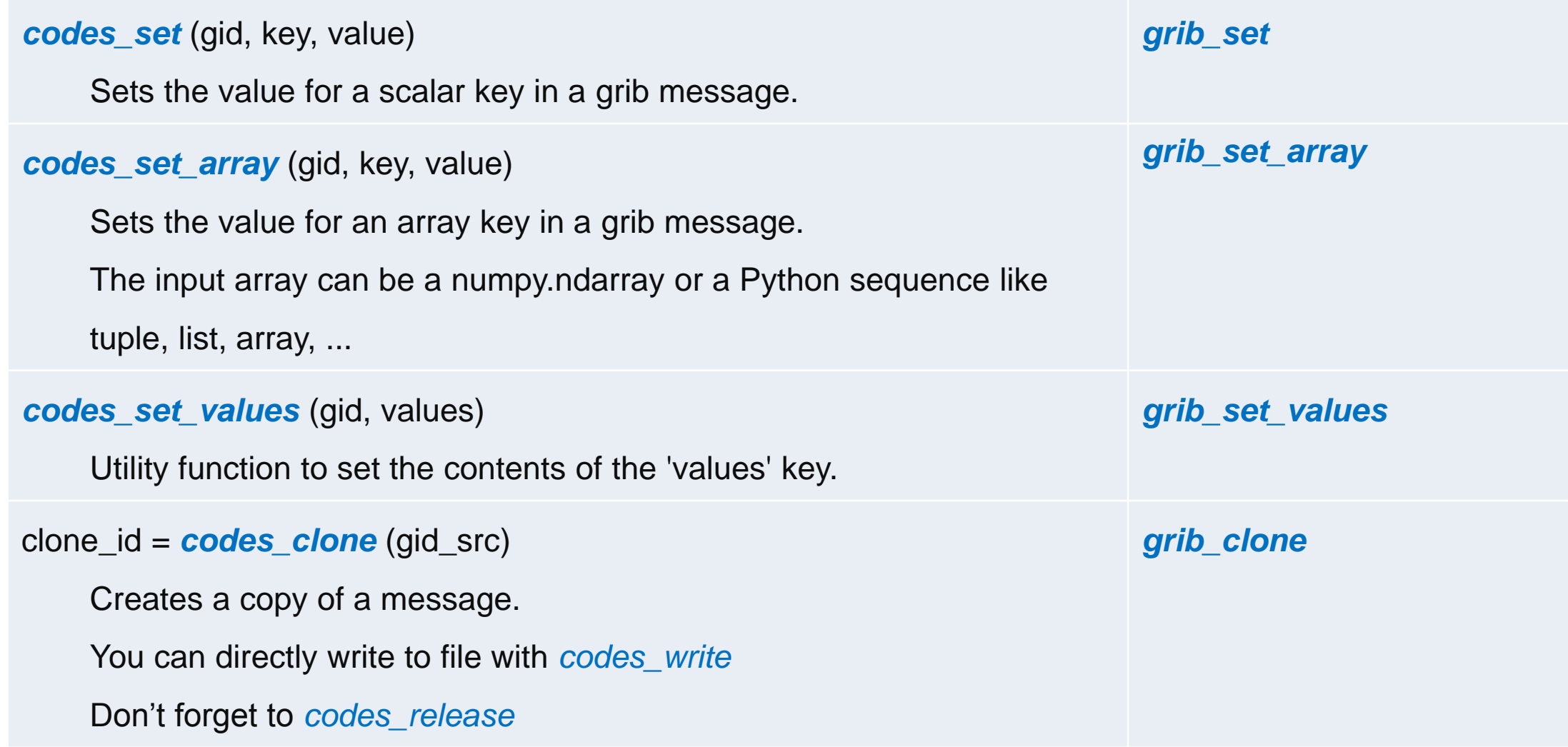

## Python API – Exception handling

• All ecCodes functions throw the following exception on error: **CodesInternalError** 

• All GRIB API functions throw the following exception on error: **GribInternalError** 

• Wraps errors coming from the C API

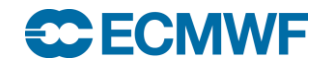

## Python API – High Level interface (EXPERIMENTAL)

• High-level, more *pythonic* interface

```
with GribFile(filename) as grib:
   # Iterate through each message in the file
   for msg in grib:
       # Access a key from each message
       print(msg[key_name])
       # Report message size in bytes
       msg.size()
       # Report keys in message
       msg.keys()
       # Set scalar value
       msg[scalar key] = 5# Array values are set transparently
       msg[array\;key] = [1, 2, 3]# Messages can be written to file
       with open(testfile, "w") as test:
           msg.write(test)
       # Messages can be cloned from other messages
       msg2 = GribMessage(clone=msg)
```
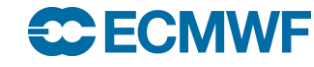

## Example scripts

- ecCodes:
	- index.py: example on indexed access
	- reading.py: example on matplotlib usage
	- geo.py: example on iterating over the lat/lon values
- basemap: example of basemap plotting data from a grib
	- 2t.py, sst.py
- magics: example of plotting using Magics++
	- basic\_gribapi.py, basic\_magics.py colour\_gribapi.py magics.py
- performance: little example comparing the performance of the tool, the Fortran and the python APIs

\$> cd \$SCRATCH

\$> tar xvzf ~trx/ecCodes/python-grib-practicals.tar.gz

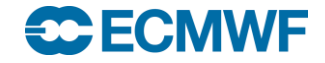

## References

### **Python specifics**

<http://www.python.org/>

## **NumPy**

<http://numpy.scipy.org/>

[http://www.scipy.org/Numpy\\_Functions\\_by\\_Category](http://www.scipy.org/Numpy_Functions_by_Category)

<http://docs.scipy.org/numpy/docs/numpy/>

[http://www.scipy.org/NumPy\\_for\\_Matlab\\_Users](http://www.scipy.org/NumPy_for_Matlab_Users)

Langtangen, Hans Petter, "Python scripting for computational science"

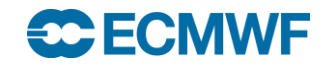

## References

#### **SciPy**

<http://www.scipy.org/>

#### **Matplotlib & Basemap**

<http://matplotlib.sourceforge.net/> <http://matplotlib.org/basemap>

**ecCodes**

<https://software.ecmwf.int/wiki/display/ECC/ecCodes+Home>

#### **Magics**

<https://software.ecmwf.int/wiki/display/MAGP>

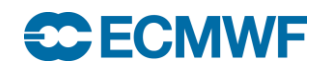

## **Questions?**

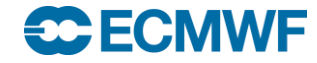

## THE CHALLENGE

**0**

**Compute and plot wind speed out of u and v fields. Use grib file ~trx/ecCodes/data/ztuv500.grib**

- **3** Obtain the relevant values for the computation out of the u and v grib fields
- Print (a subset of) the wind speed values computed out of the wind components **5**
- **7** Produce a new file containing a semantically correct field for wind speed
- **9** Produce a plot of the new field (using python)
- **10** Print the 10 points with maximum wind speeds (with their lat/lon coordinates)

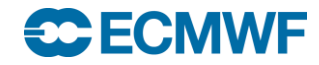

**ECCODES 2017 - PYTHON AND ECCODES 34**